## XORP: An eXtensible Open Router Platform

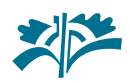

Atanu Ghosh Mark Handley Orion Hodson **Eddie Kohler** Pavlin Radoslavov International Computer Science Institute

Adam Greenhalgh Luigi Rizzo University College London University of Pisa

## **Networking research: divorced from reality?**

令

Gap between research and practice in routing and forwarding

Most of the important Internet protocols originated in research, often at universities.

It used to be that researchers designed systems, built implementations, tried them out, and standardized the ones that survived and proved useful. What happened?

### **Networking research: why the divorce?**

#### $\ominus$

The commercial Internet

Network stability is critical, so experimentation is difficult

Major infrastructure vendors not motivated to suppor<sup>t</sup> experimentation

Network simulators

High-quality simulators make <sup>a</sup> lingua franca for research

### **Simulation is not <sup>a</sup> substitute for experimentation**

令

Many questions require real-world traffic and/or routing information

Most grad students:

Give up, implement their protocol in ns

Set ns parameters based on guesses, existing scripts

Write <sup>a</sup> paper that may or may not bear any relationship to reality

We need to be able to run experiments when required!

### **The state of the art**

#### 令

Open APIs facilitate end-system protocol development WWW, RTP, SIP, RTSP, . . .

Open-source OSes do the same for kernel changes

TCP SACK, IGMPv3, ...

Also <sup>a</sup> history of experimentation in commercial OSes (affiliated labs)

Overlay networks may help with end-system/network interactions Field in its infancy

#### **What about protocols that affect the routers?**

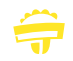

Option 1:

Persuade Cisco to implement your protocol;

Persuade ISPs that your protocol won't destabilize their networks; Conduct experiment.

Option 2:

Implement routing protocol par<sup>t</sup> in MRTd, GateD, or Zebra; Implement forwarding par<sup>t</sup> in FreeBSD, Linux, Click, Scout, . . . ; Persuade network operators to replace their Ciscos with your PC; Conduct experiment.

## **Likelihood of success?**

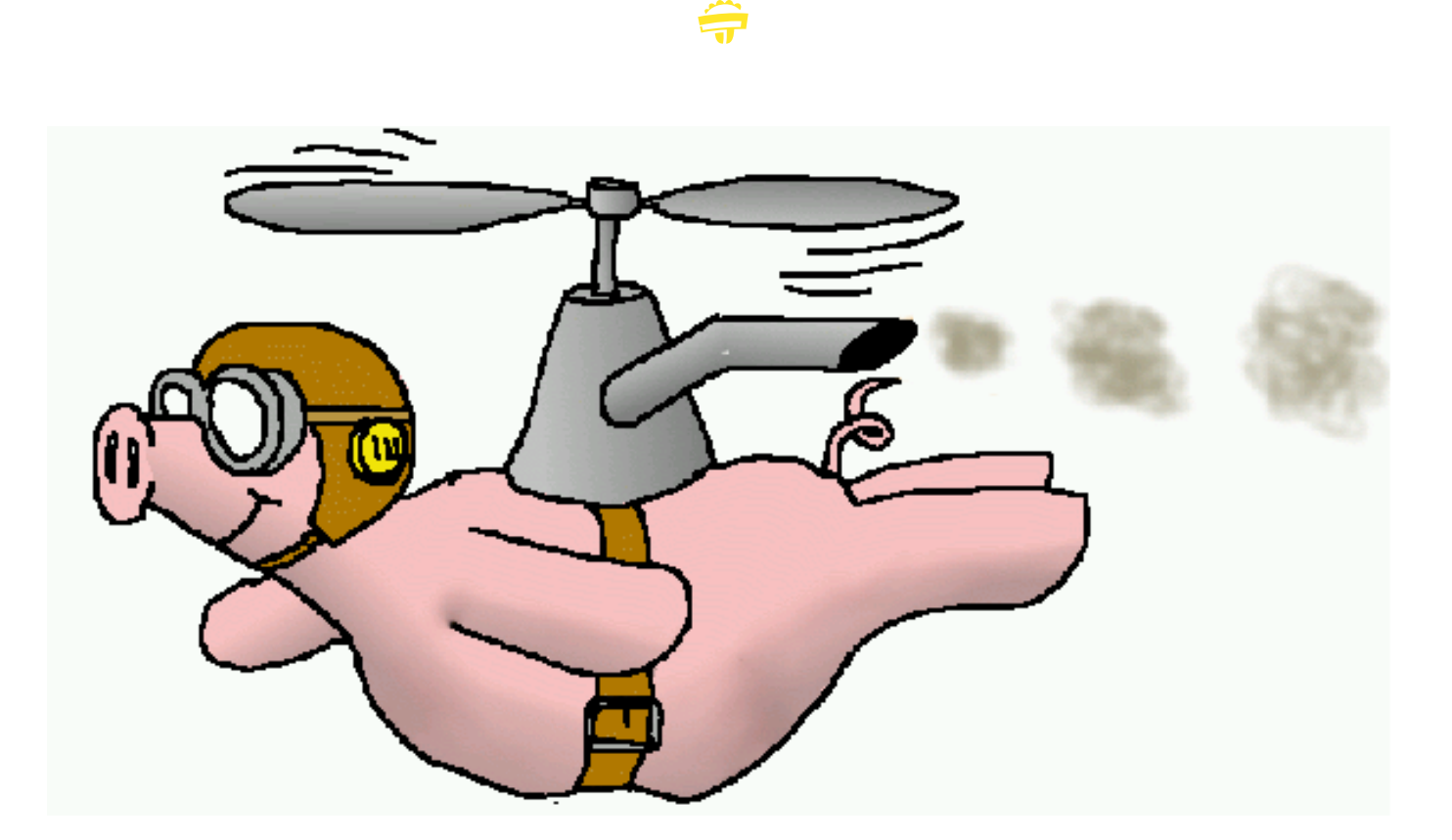

## **Possible solutions**

#### 令

Solution 1:

- A router vendor opens their development environment and APIs. Thus, new router applications can be written and deployed by third parties.
- Basic router functionality cannot be changed.

Solution 2:

- Someone (hint, hint) builds <sup>a</sup> complete open-source router software stack explicit designed for extensibility and robustness.
- Adventurous network operators deploy this router on their networks; it develops <sup>a</sup> reputation for stability and configurability.
- Result: <sup>a</sup> fully extensible platform suitable for research and deployment.

## **XORP**

 $\hat{\mathbf{z}}$ 

eXtensible Open Router Platform

Complete software stack for an IP router, including routing protocols, managemen<sup>t</sup> interfaces, and forwarding path

## **Architecture**

PIM−SM RIP **FEA Forwarding Engine** IGMP/MLD IPC | router | CLI | SNMP<br>finder | manager | CLI | SNMP OSPF IS−IS router manager BGP4+ RIB **Management Processes Unicast Routing Multicast Routing** RIB = routing information base FEA = forwarding engine abstraction **Click Elements** 

## **Four challenges**

#### 令

Features

Real-world routers must suppor<sup>t</sup> <sup>a</sup> long feature list

Extensibility

Every aspec<sup>t</sup> of the router should be extensible

Multiple extensions should be able to coexist

Performance

Not core routers, but edge routing is hard enough Raw forwarding performance, scalability in routing table size

Robustness

Must not crash or misroute packets

## **Features**

 $\ominus$ 

IPv4 and IPv6

Unicast routing protocols

BGP4+, OSPF, RIPv2/RIPng, Integrated IS-IS

Multicast

PIM-SM/SSM, IGMPv3/MLD

DHCP, PPP

Management

SNMP, command line, WWW

Forwarding elements

Route lookup, filter/firewall, ARP, AQM, encapsulation

## **Extensibility: Intra-router APIs**

#### $\bigoplus$

Separate abstract reques<sup>t</sup> (API) from concrete reques<sup>t</sup> (which process? which arguments? which version?)

In particular, the caller:

- Should not care about IPC mechanism
- Should not know in advance which process is relevant
- . . . unless required

 $\widehat{\mathbf{P}}$ 

XORP IPC mechanism Like URLs for IPC

finder://fea/fea/1.0/add\_address4?vif:txt=fxp0&addr:ipv4=10.0.0.1

#### $\ominus$

XORP IPC mechanism

Like URLs for IPC

IPC mechanism: finder, xudp, snmp, . . . finder://fea/fea/1.0/add\_address4?vif:txt=fxp0&addr:ipv4=10.0.0.1

#### $\widehat{\mathbf{z}}$

XORP IPC mechanism

Like URLs for IPC

finder://fea/fea/1.0/add\_address4?vif:txt=fxp0&addr:ipv4=10.0 Module/process name: fea, rib, bgp, ...

#### $\ominus$

XORP IPC mechanism

Like URLs for IPC

finder://fea/fea/1.0/add\_address4?vif:txt=fxp0&addr:ipv4=10.0 Interface name: fea, routing-process, . . .

 $\widehat{\mathbf{P}}$ 

XORP IPC mechanism

Like URLs for IPC

finder://fea/fea/1.0/add\_address4?vif:txt=fxp0&addr:ipv4=10.0 Version number

 $\ominus$ 

XORP IPC mechanism Like URLs for IPC

finder://fea/fea/1.0/add\_address4?vif:txt=fxp0&addr:ipv4=10.0 Method name: delete\_address4, get\_mtu, . . .

#### 令

XORP IPC mechanism

Like URLs for IPC

finder://fea/fea/1.0/add\_address4? vif:txt=fxp0&addr:ipv4=10.0.0.1 Arguments

#### 令

XORP IPC mechanism Like URLs for IPC

finder://fea/fea/1.0/add\_address4?vif:txt=fxp0&addr:ipv4=10.0.0.1

Library marshals arguments, implements transport, handles responses

Redirection into <sup>a</sup> single XRL or an XRL sequence

Programmer explicitly handles failure

## **Using XRLs**

#### 令

Interface files map (Juniper-style) configuration syntax . . .

```
protocols ospf {
  router-id: 128.16.64.1
   area 128.16.0.1 {
      interface xl0 {
        hello-interval: 30
} } }
```
#### . . . to XRLs

```
protocols.ospf {
   area.ADDR {
      interface.IFNAME {
         hello-interval {
            %set: xrl "ospfd/set_interface_param ? area_id:ipv4=ADDR
                       & interface:txt=IFNAME
                       & ospf_if_hello_interval:i32=VALUE";
} } } }
```
## **Extensibility: RIB**

#### 令

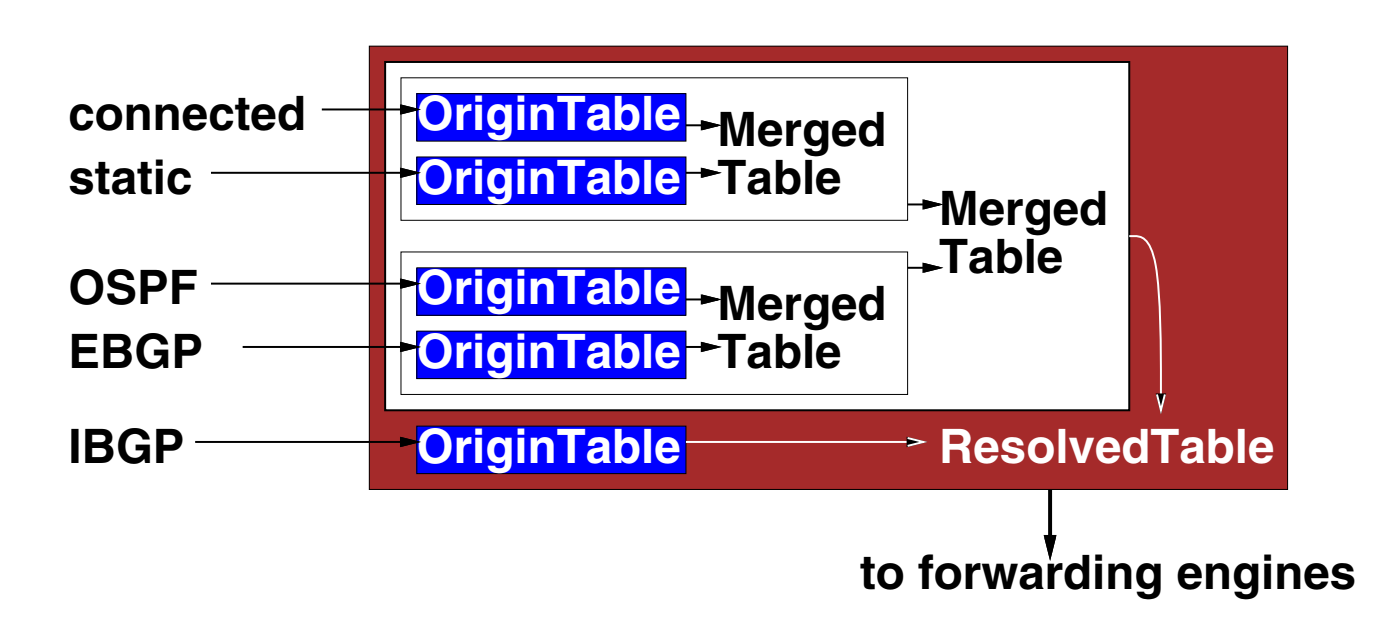

Object-oriented routing table design

Add new merged tables implementing new merging policies, ...

#### **Extensibility/performance: Click forwarding path**

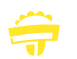

Fast kernel forwarding

Easy to write extensions

XORP also supports native FreeBSD forwarding

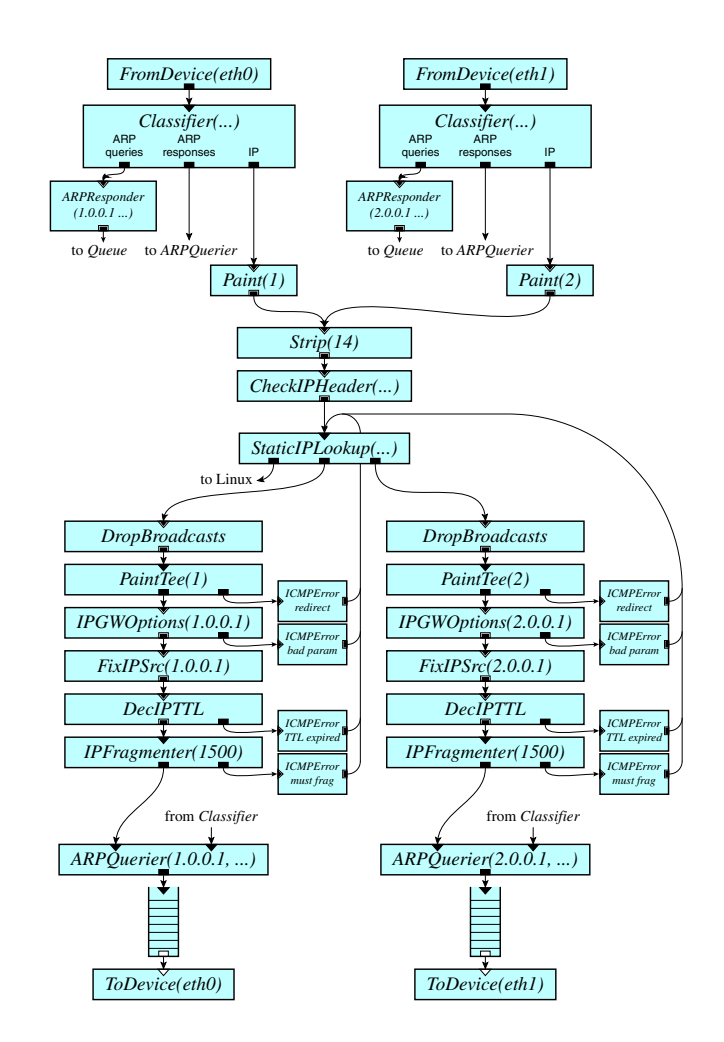

## **Robustness**

#### 令

Policy decision: Strong robustness for user-level processes Difficult to ge<sup>t</sup> performance, robustness, and extensibility simultaneously Kernel robustness through inspection of extensions

Facilitated by multi-process design

Automatically restart processes that crash

Defensive programming for shared XORP processes like RIB

XRL sandboxes

All interaction with router through XRLs, packets Redirect XRLs to run new protocols in <sup>a</sup> sandbox

### **Status**

#### $\ominus$

Core design, IPC, RIB, Click complete

Routing tables, multicast, IPv6, Click integration in progress

All-new BGP, PIM-SM, IGMP in progress

Adapted OSPF, RIP in progress

First preliminary release within <sup>a</sup> month Check it out! Please help!

# **www.xorp.org**